# **Foreman - Bug #2642**

## **Build button should be displayed on type change**

06/10/2013 12:20 PM - Greg Sutcliffe

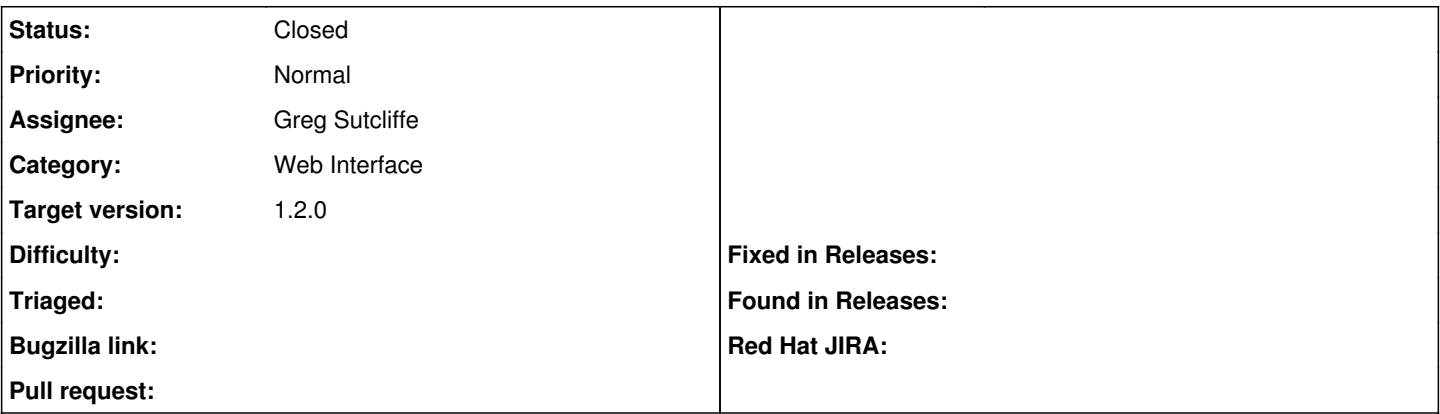

#### **Description**

With the JS changes to refresh the form with provisioning a host in place ([#2641\)](https://projects.theforeman.org/issues/2641) the Deface override to add a hidden build field is lost when the form is refreshed. We can use @host.type\_changed? to display the button in appropriate circumstances, which will also remove the deface dependency from ForemanDiscovery.

<https://github.com/theforeman/foreman/pull/699>

#### **Associated revisions**

#### **Revision 4cdd3291 - 06/12/2013 10:32 AM - Greg Sutcliffe**

Fixes #2642 - Display build button if host type has changed

#### **Revision 21cc9c63 - 06/12/2013 04:11 PM - Greg Sutcliffe**

Fixes #2642 - Display build button if host type has changed (cherry picked from commit 4cdd3291c6756d966ae52b7dc6cdc6a9fdf855fb)

#### **History**

### **#1 - 06/12/2013 11:17 AM - Greg Sutcliffe**

*- Status changed from Ready For Testing to Closed*

*- % Done changed from 0 to 100*

Applied in changeset [4cdd3291c6756d966ae52b7dc6cdc6a9fdf855fb.](https://projects.theforeman.org/projects/foreman/repository/foreman/revisions/4cdd3291c6756d966ae52b7dc6cdc6a9fdf855fb)